How to create an account on Formed.org

Enter formed.org in the address line of your browser

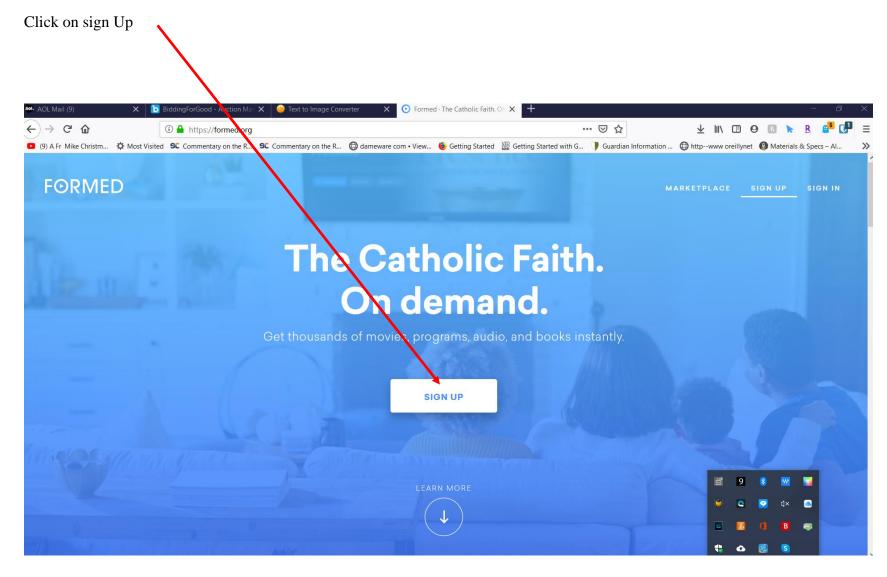

Click on "I belong to a Parish or Organization" X @ Text to Image Converter X Formed · The Catholic Faith. On X ± III\ □ Θ 🖪 🕨 R 🚅 🗗 ≡ ← → ℃ む ... ☑ ☆ 💶 (9) A Fr Mike Christm... 🜣 Most Visited 🗣 Commentary on the R... 🗣 Commentary on the R... 📦 tameware com • View... 🍪 Getting Started \text{\text{\text{\text{W}}}} Getting Started with G... \text{\text{\titte}}}}}}}}}}}} \end{\text{\text{\texi\text{\text{\text{\text{\text{\text{\text{\text{\text{\text{\text{\text{\text{\text{\text{\text{\text{\text{\text{\text{\text{\t X How would you like to sign up? I am an individual I am a Parish or Organization I belong to a Parish or Organization Do you already have a FORMED account? Sign In >

Enter "St Jerome" in the search box (Make sure the Address is Largo, Florida) Then click "Next:

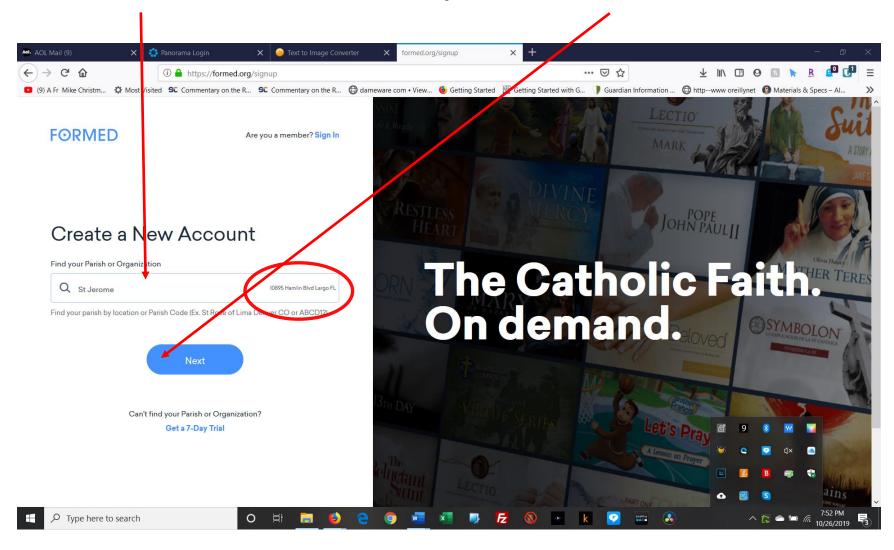

Enter your name and email address and press "Sign Up"

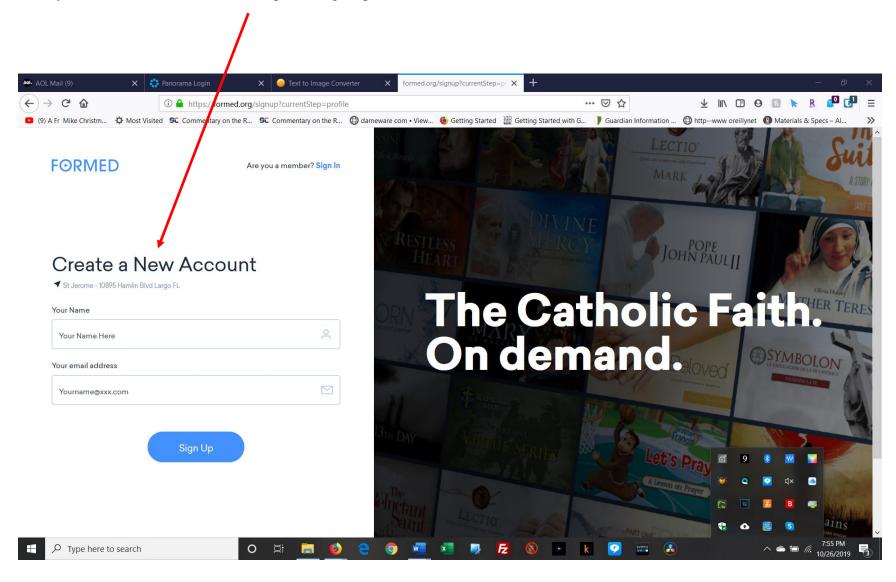

## You are now signed up for Formed.org

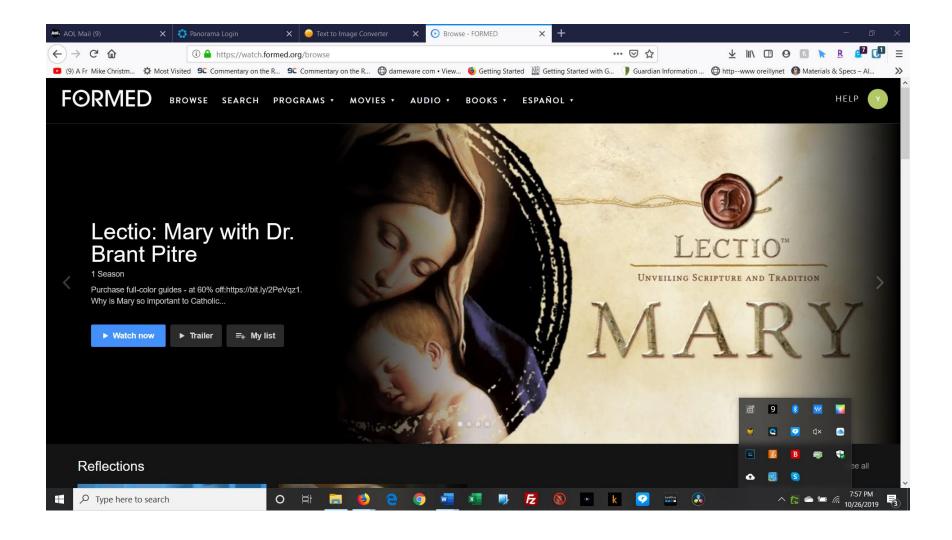

The next time you enter formed.org you will click on sign in

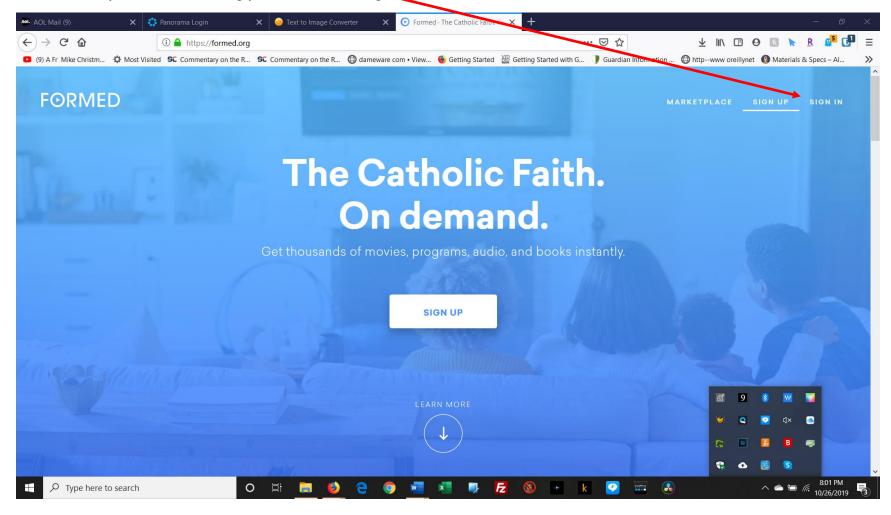

Enter your email address and click next Aol. AOL Mail (9) Sign in - FORMED ± III\ □ Θ R **R** • ■ ■ ← → C 6 ... ☑ ☆ 🖨 dameware com • View... 🔞 Getting Started 🎬 Getting Started with G... 🌗 Guardian Information ... 🖨 http--www oreillynet 🔞 Materials & Specs – Al... (9) A Fr Mike Christm... 

∴ Most Visited 
∴ Commentary on the R... 
∴ Commentary on the R... **FORMED** Sign in Email address jabezweb10@verizon.net Need help?

O 🛱 🚃 🌖 옅 🧿 🚾 🛂 🜗 켡 🔕 💌 k

## The following screen will display

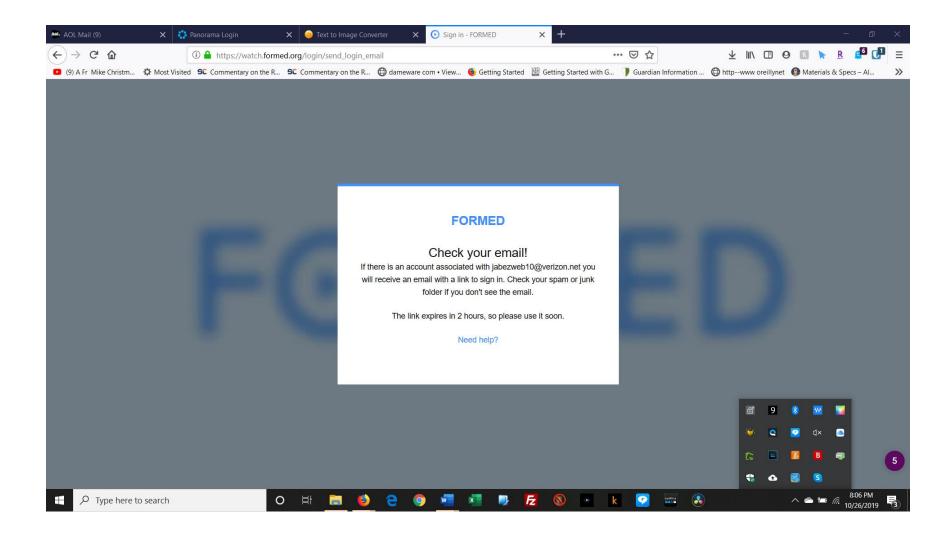

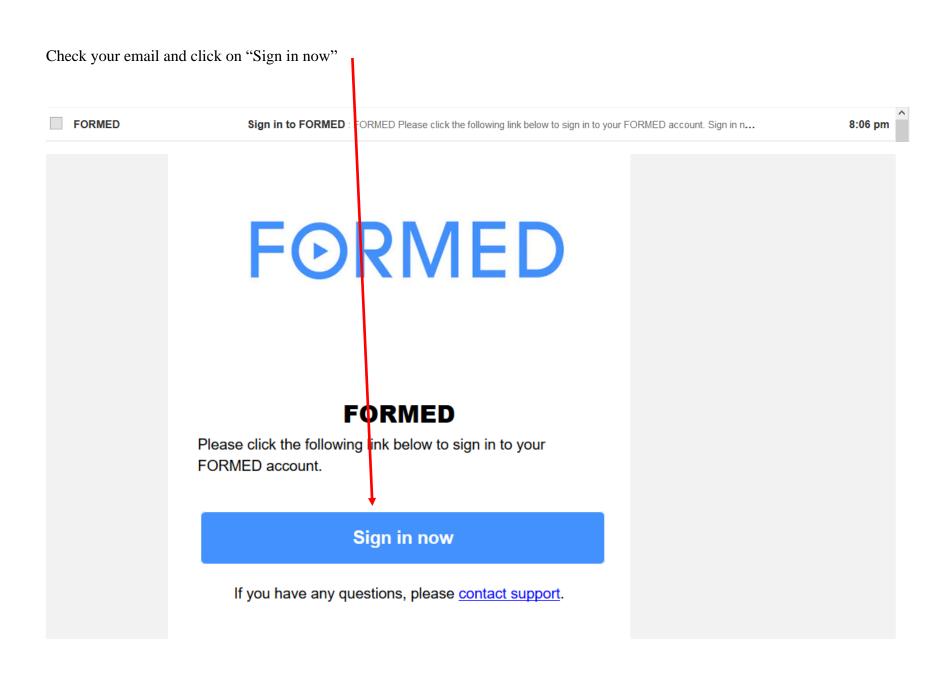

This screen will display. Click "Start Watching"

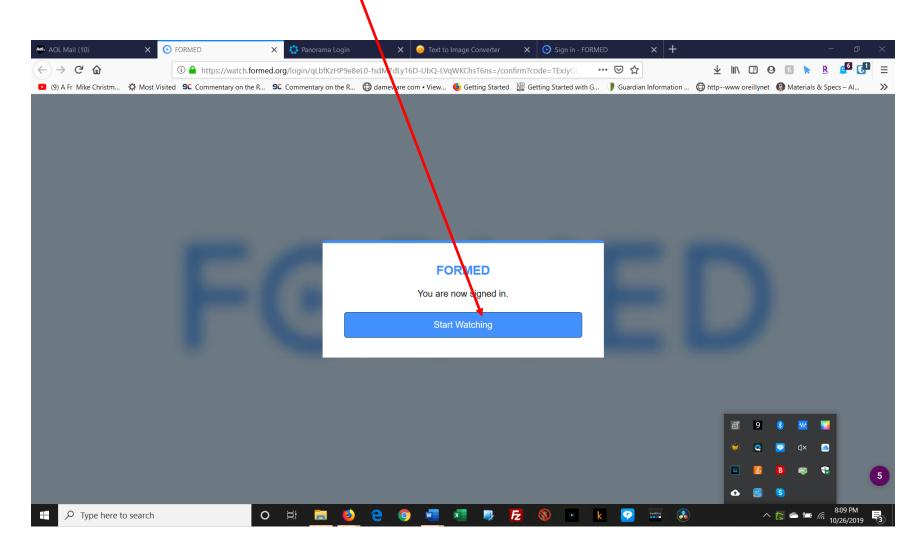

## You are now signed in

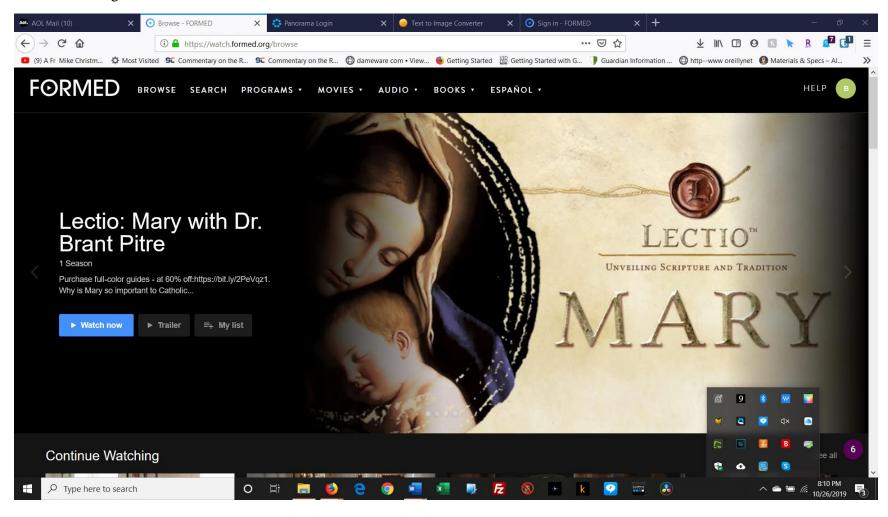